### **Microprocessors (0630371) Fall 2010/2011 – Lecture Notes # 14 Control Transfer Instructions**

## **Outline of the Lecture**

- **JMP Instruction**
- **LOOP Instruction**
- **LOOP Example**
- **Nested Loop**
- **Programming Examples**

The control transfer instructions control the flow of program execution.

### **Types of Transfer**

- $\triangleright$  Unconditional Go somewhere
- Conditional Go based on **ecx or cx** registers or flags

# **JMP Instruction**

- $\triangleright$  **JMP** is an unconditional jump to a label that is usually within the same procedure.
- **Syntax**: **JMP target**
- **Logic**: **EIP** ← **target**
- **Example: top:**

 **.** 

 **.** 

 **jmp top** 

#### **; Loop will continue endlessly unless we find a way to terminate it.**

- A jump outside the current procedure must be to a special type of label called a **global** label
- $\triangleright$  JMP causes the modification of the EIP register

# **LOOP Instruction**

- The **LOOP** instruction creates a counting loop
- **ECX** register is used as a counter to count the iterations in protected mode for **LOOP** Instruction and **CX** is used for real-address mode.
- The **LOOPD** instruction uses **ECX** as the loop counter.
- $\triangleright$  The **LOOPW** instruction use **CX** as the loop counter.
- **Syntax**: **LOOP target**
- **Logic**:
	- o **ECX** ← **ECX 1**
	- o **if ECX != 0, jump to target**
- **Implementation**:
	- o The assembler calculates the distance, in bytes, between the offset of the following instruction and the offset of the target label. It is called the relative offset.
	- o The relative offset is added to EIP.

 A **common programming error** is to initialize ECX or CX to zero before beginning a loop, In this case the loop instruction decrements ECX to FFFFFFFFh or CX to FFFF and it repeats 4,294,967,296 times for ECX or 65,536 for CX.

## **LOOP Example**

 $\triangleright$  The following loop calculates the sum of the integers  $5 + 4 + 3 + 2 + 1$ :

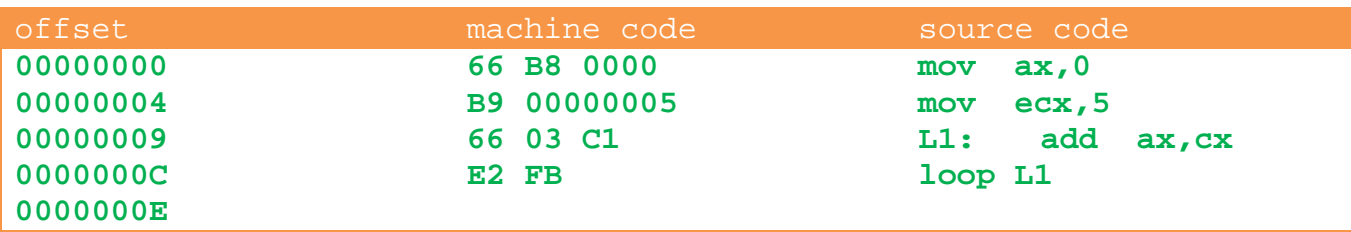

 $\triangleright$  When LOOP is assembled, the current location = 0000000E (offset of the next instruction). –5 (FBh) is added to the the current location, causing a jump to location 00000009:

```
 00000009 ← 0000000E + FB
```
- $\triangleright$  Note: Loop destination must be within -128 to +127 bytes of the current location counter, else MASM error.
- $\triangleright$  If the relative offset is encoded in a single signed byte,
	- a. What is the largest possible backward jump?
	- b. What is the largest possible forward jump?

Answer

- **a) -128**
- **b) +127**
- $\triangleright$  If you modify ECX inside a loop, the loop instruction may not work as expected, for example **top:**

```
 . 
 . 
     inc ecx 
     loop top ; this loop will never stop
```
 $\triangleright$  If you need to modify ECX inside a loop, you can save it in a variable at the beginning of the loop and restore it before the loop instruction, for example

```
.data 
count DWORD ? 
.code 
      mov ecx,100 ; set loop count 
L1: 
      mov count,ecx ; save the count 
 . 
     . 
     mov ecx, 30 ; modify ECX 
 . 
     . 
      mov ecx,count ; restore outer loop count 
      loop L1
```
### **Nested Loop**

 $\triangleright$  If you need to code a loop within a loop, you must save the outer loop counter's ECX value. In the following example, the outer loop executes 100 times, and the inner loop 20 times.

```
.data 
count DWORD ? 
.code 
     mov ecx,100 ; set outer loop count 
L1: 
     mov count,ecx ; save outer loop count 
     mov ecx,20 ; set inner loop count 
L2: . 
     . 
loop L2 ; repeat the inner loop 
     mov ecx,count ; restore outer loop count 
     loop L1 ; repeat the outer loop
```
### **Programming Examples**

**Example 1: Summing an Integer Array** 

**The following code calculates the sum of an array of 16-bit integers.** 

**Steps** 

- 1. Assign the array's address to a register that will serveas an indexed operand
- 2. Set ecx to the number of elements in the array
- 3. Assign zero to the register that accumulates the sum
- 4. Creat a label to mark the start of the loop
- 5. Use indirect addressing to add one element to the accumulator
- 6. Set the index register forward to the next element
- 7. Use loop to jump to the label

```
.data 
intarray WORD 100h,200h,300h,400h 
main PROC 
.code 
mov edi,OFFSET intarray ; address of intarray 
mov ecx,LENGTHOF intarray ; loop counter 
mov ax,0 ; zero the accumulator 
L1: 
add ax,[edi] ; add an integer 
add edi,TYPE intarray ; point to next integer 
 loop L1 ; repeat until ECX = 0 
main ENDP 
END main
```
 $\triangleright$  What changes would you make to the program on the previous slide if you were summing a doubleword array?

#### **Example 2: Copying a String**

**The following code copies a string from source to target:** 

```
.data 
source BYTE "This is the source string",0 
target BYTE SIZEOF source DUP(0); Good use of SIZEOF 
main PROC 
.code 
     mov esi,0 ; index register 
                             ;ESI is used to index source 
                             ; and target strings
    mov ecx,SIZEOF source ; loop counter 
L1: 
     mov al,source[esi] ; get char from source 
 mov target[esi],al ; store it in the target 
 inc esi ; move to next character 
     loop L1 p f <b>c c f f c c f f f c f f f f f f f f f f f f f f f f f f f f f f f f f 
main ENDP 
END main
```
 $\triangleright$  Rewrite the program shown in the previous slide, using indirect addressing rather than indexed addressing.